Search

Aruba Central Online Help

You are here: [Home](https://www.arubanetworks.com/techdocs/ClearPass/6.10/PolicyManager/Content/home.htm) > Policy Manager Initial [Deployment](https://www.arubanetworks.com/techdocs/ClearPass/6.10/PolicyManager/Content/Deploy/About%20ClearPass/Intro_ClearPass.htm) Guide > Port Requirements

# Ports Recommended and Required to Be Open

[Table](#page-0-0) 1 lists all the ports that are recommended by Policy Manager to properly operate within your environment, as well as the ports that are strongly recommended having them open.

<span id="page-0-0"></span>**Table 1:** *Required Open Ports*

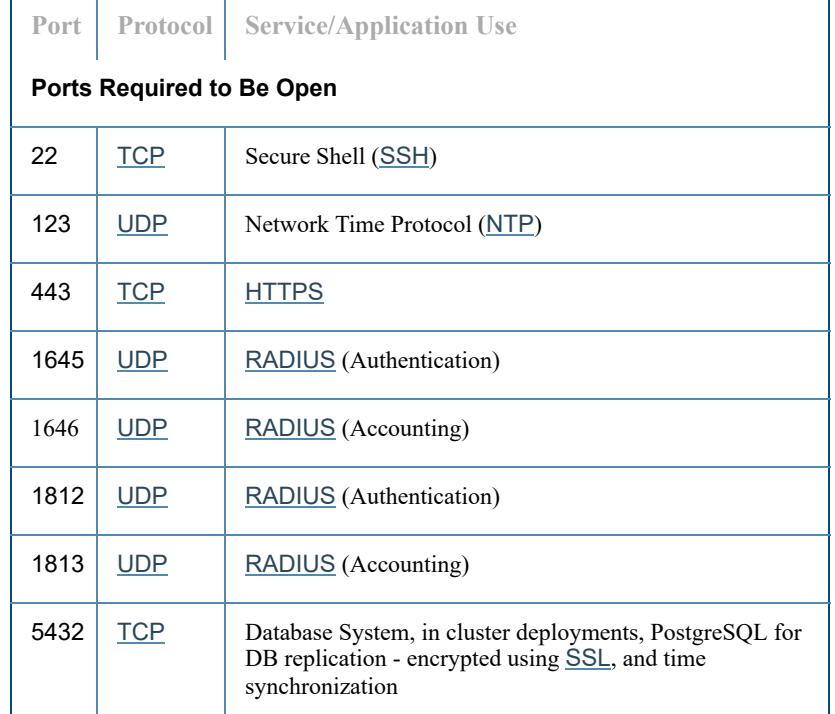

## **Table 2:** *Additional ports used by ClearPass Features*

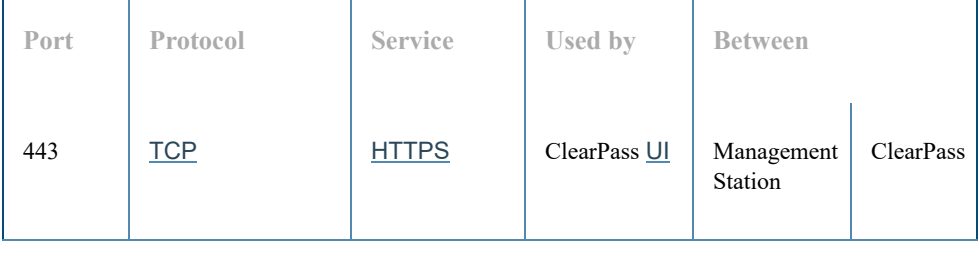

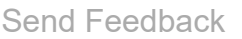

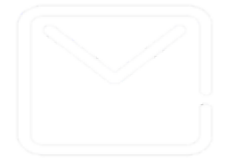

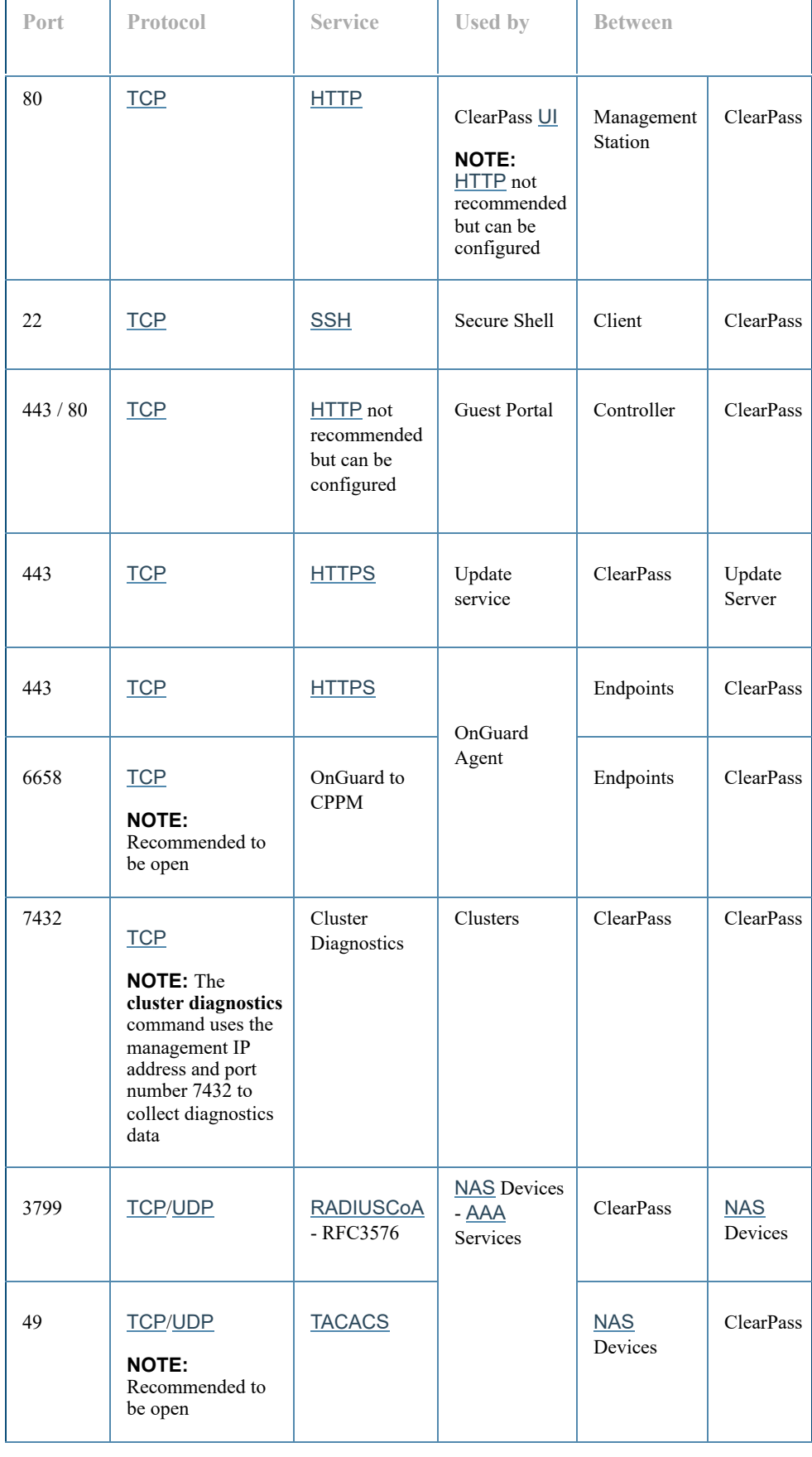

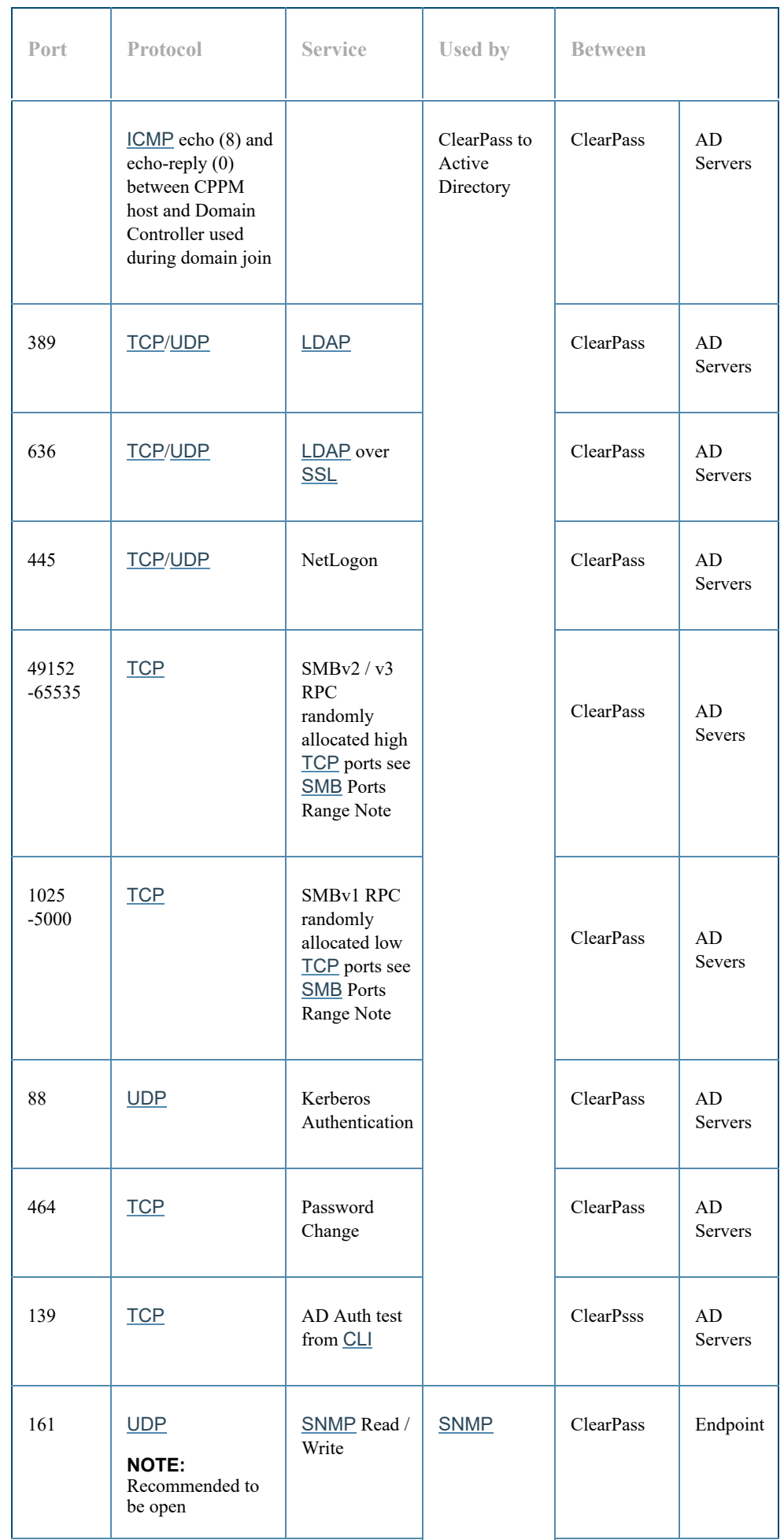

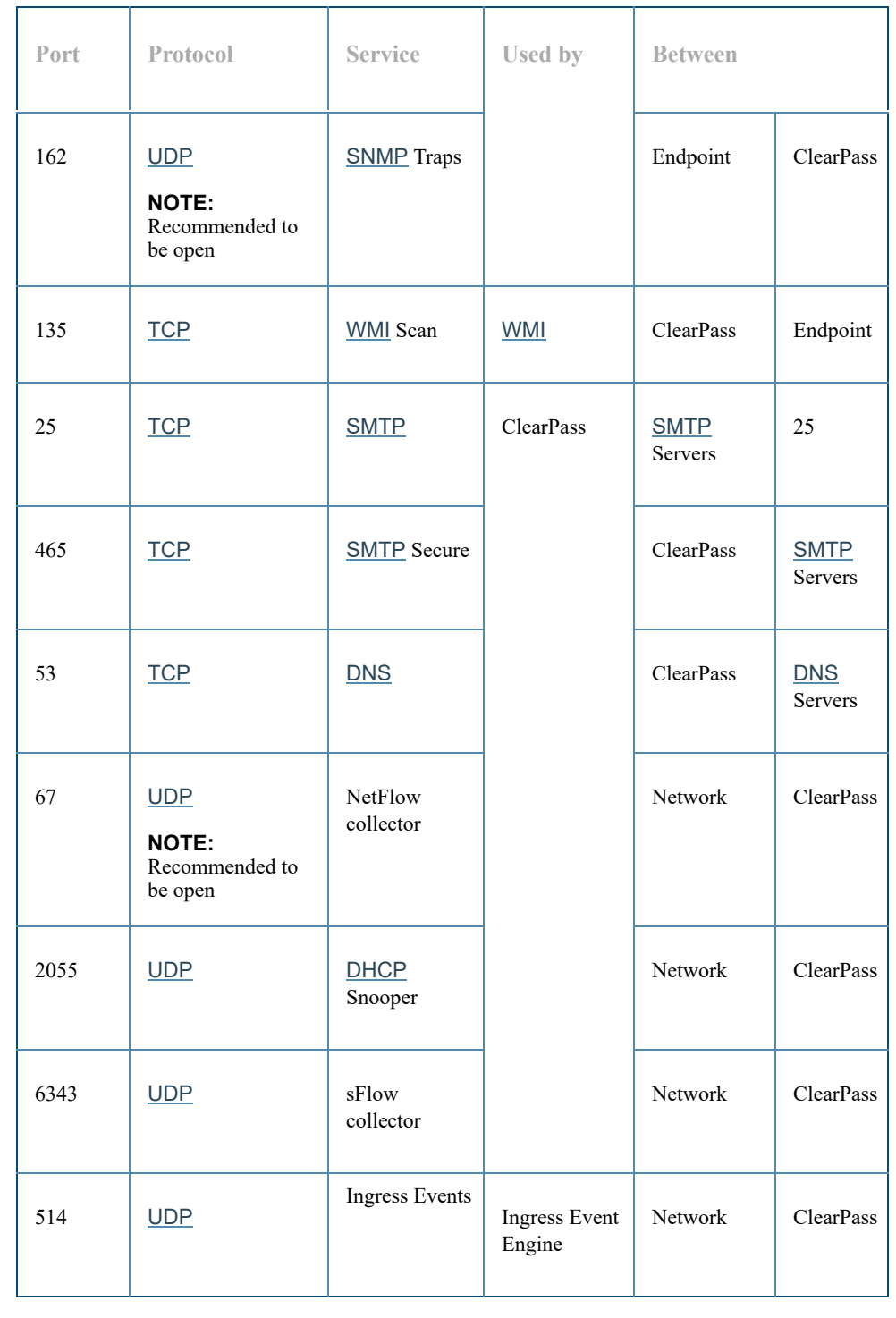

© Copyright 2022 Hewlett Packard Enterprise Development. All Rights Reserved.